### **MADHYA PRADESH RURAL ROAD DEVELOPMENT AUTHORITY (AN AGENCY OF PANCHYAT & RURAL DEVELOPMENT DEPARTMENT, GOVT. OF M.P.) Block-II, 5th Floor, Paryavas Bhawan, BHOPAL M.P. – 462011**

# **DETAILED NOTICE INVITING OFFERS FROM CONSULTANTS FOR PREPARATION OF DETAILED PROJECT REPORT FOR BRIDGES (D.P.R.) UNDER PMGSY (E-Tender Notice)**

#### **No./17450 /22/D-12/Brg. DPR-Cons./MPRRDA/2020 Bhopal, Date : 20/11/2020**

Online tenders are invited from the reputed Consultants for survey, investigation and preparation of DPR of Bridges/Box culvert in the district named below for one or more consultancy packages of Pradhan Mantri Gram Sadak Yojna in Madhya Pradesh as per details given in the table below:-

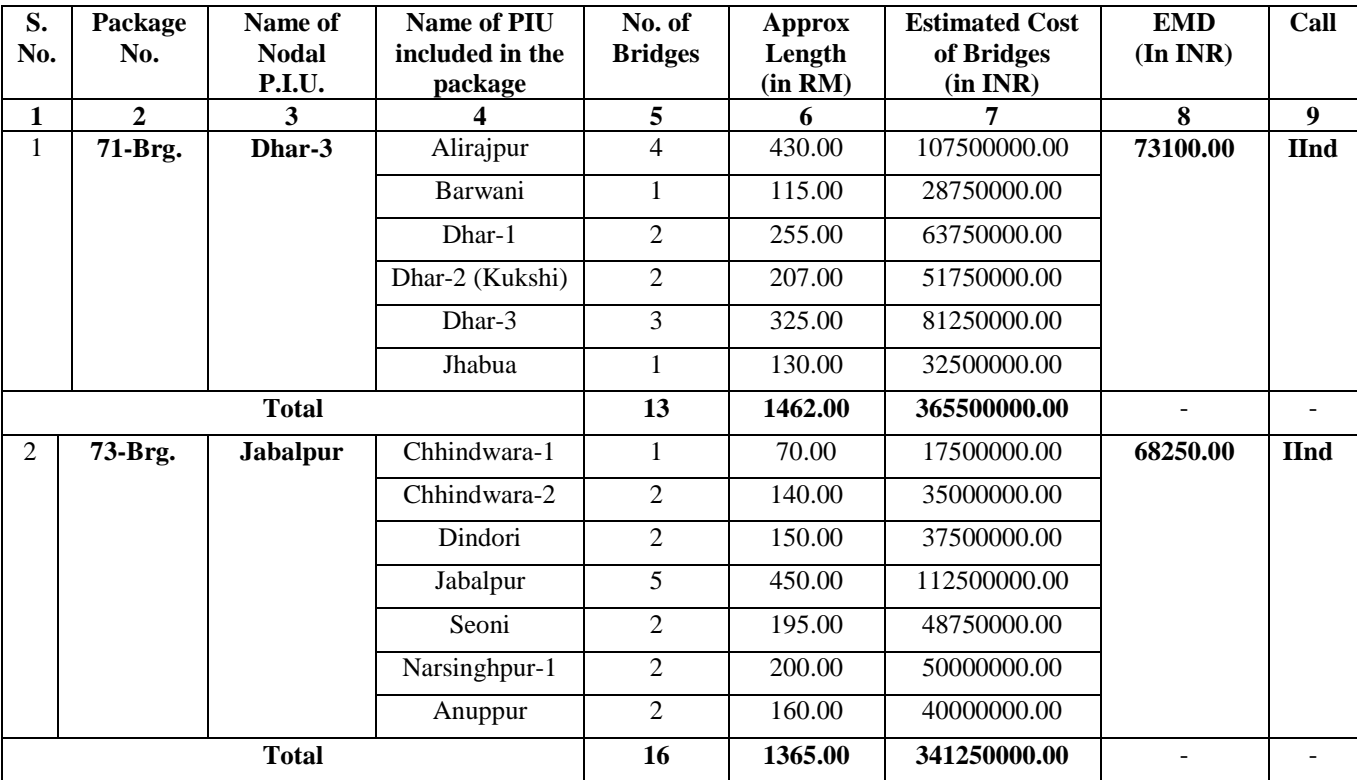

- 1. Tender documents consisting of qualification information and eligibility criterion of bidders, and the set of terms & conditions of contract to be complied by the consultants can be seen and downloaded online on the website [https://www.mptenders.gov.in](https://www.mptenders.gov.in/) Tender documents may be purchased online from [http://www.mptenders.gov.in](http://www.mpeproc.gov.in/) as per time schedule mentioned in Critical Dates after making online payment of cost of tender document Rs. 5600/-( Including GST) for each package.
- 2. (a) The amount of Bid Security, Cost of Bid Document and Service Charges as appearing on e-procurement portal are to be paid Simultaneously through Debit / Credit Card, Internet Banking, or System generated Bank Challan for NEFT / RTGS before submission of Bid. Bid Security of bidders will be refunded online in the Bank A/c notified by the bidders at the time of submission of Bids. To avoid last day rush /

breakdown in system consultants are advised to ensure aforesaid payment of Bid Security at least one day in advance before the end date of Bid Submission. Department will not be responsible if consultant fails to pay the amount due to Server / Power failure or any other reason.

 (b) The bidders are required to submit original affidavit strictly on prescribed form (Annexure 'A' of this NIT) affirming correctness of information furnished with the Bid to CGM Madhya Pradesh Rural Road Development Authority Block-2 5<sup>th</sup> floor Paryavas Bhawan Bhopal on the date & time given in Critical Dates. Scanned Copy of this affidavit is to be uploaded with the technical bid online. If original affidavit is not submitted within the prescribed time line or does not match with the scanned copy uploaded online, such bidder will be disqualified and Bid Security will be forfeited.

(c) Instructions/Guidelines for participation in online tenders and list of documents to be submitted with technical Bid may be seen in **Annexure-B&C** of this NIT.

3. Qualification criteria – Consultants who, in last 10 years, have successfully designed at least 5 bridges of minimum 100 meter length (which have been constructed also) **and have minimum turnover of Rs. 50 Lakhs from consultancy fee in last 5 years** will be eligible to participate in the tenders. For this purpose consultants will have to submit the certificate of the client indicating the year of construction of such bridges **with audited P/L account and Balance Sheet.**

**Certificates issued by a Government department/undertaking only will be considered. For this purpose consultant should attach such certificates with a summery thereof with the heading "certificates in support of fulfilling qualifying criteria" failing which proposal may not be evaluated.** 

**consultant will have to submit with his audited P/L account and balance sheet ,a certificate from CA that turn over is from consultancy fee only.**

- 4. Consultant shall have to take 100 mm dia exploratory bore at the four locations two in center and two in other suitable locations as per site conditions in all stypes of strata as per IRC-78-1983 and section 2400 of specifications for which separate payment will be made (refer para 3.2.1 (b) of LOI).
- 5. Time allotted for completion of assignment is 03 months including rainy season.
- 6. Each Consultant will be allotted work as per his bidding capacity which shall be as under;

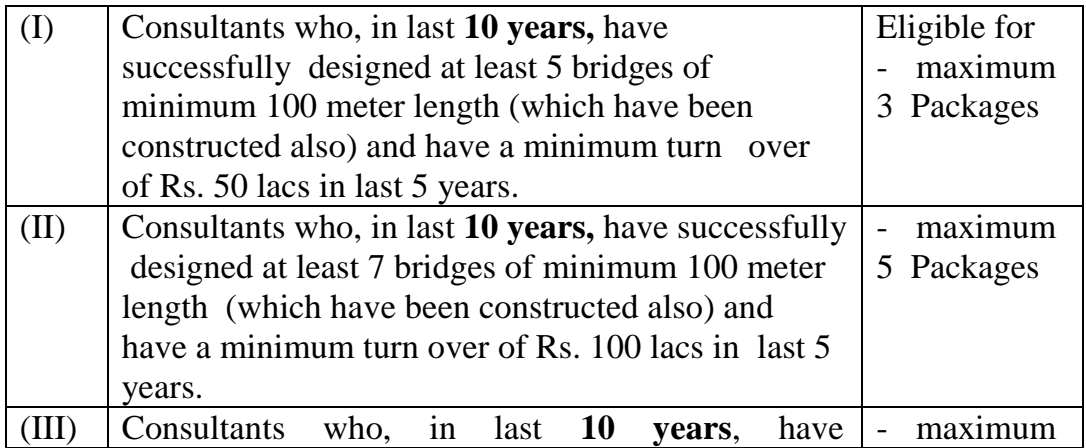

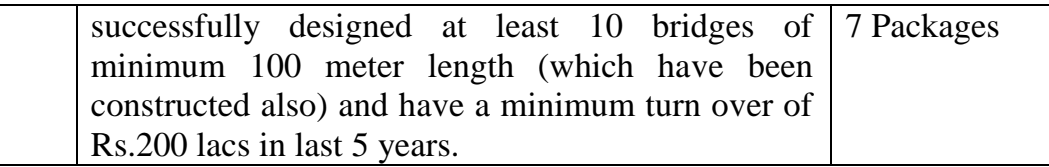

- 7. **Tender document Conditions Acceptance Letter as given in Annexure-D of this NIT duly signed by consultant is to be Uploaded.**
- 8. **Special conditions given in Annexure-'E' are also to be complied with.**
- 9. **No. of Bridges and their length given in the table above is approximate and there may be variation**  $+$  **25%.**
- 10.Conditions of this NIT will prevail over the conditions of the tender document in case of any inconsistency between the two.
- 11.For a particular package, if lowest rates offered by two or more bidders are equal, they will be invited to submit revised rates, in sealed envelopes before taking decision on tender.
- 12.**Taxes – The rates quoted by the consultant are deemed to be inclusive of the sales and other levies, royalties, cess, toll. Taxes of Central and State Government, local bodies and authorities except GST, that the consultant will have to pay for the performance of this Contract. GST as applicable at the time of payment to the consultant shall be paid separately. consultant will have to get themselves registered under GST and quote GSTIN in their bids. The Employer will perform such duties in regard to the deduction of such taxes at source as per applicable law.**

Other Conditions may be seen in the tender document for consultancy services for preparation of detailed project report of bridges under PMGSY January 2020 on etender portal **[https://www.mptenders.gov.in](https://www.mptenders.gov.in/)**

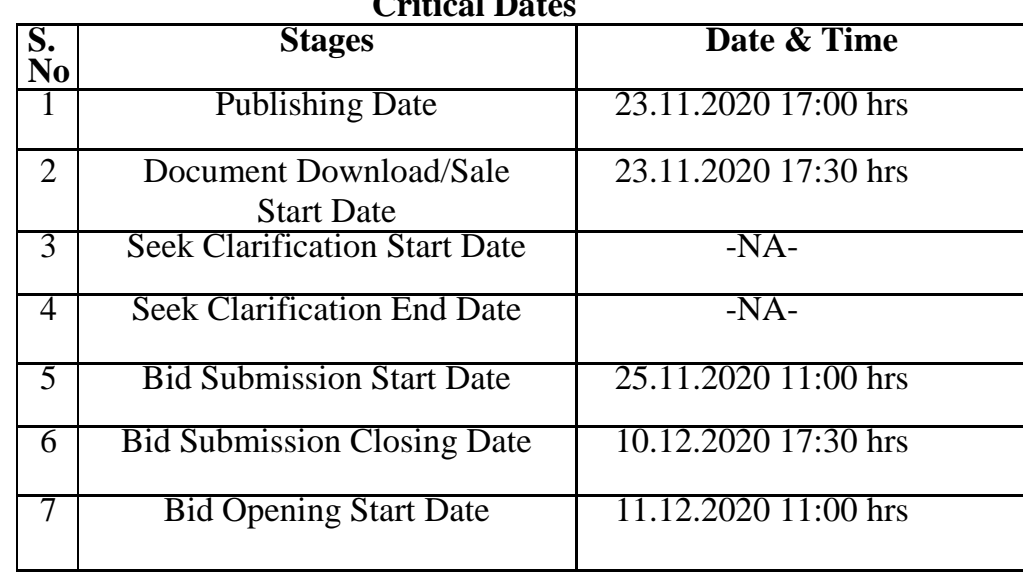

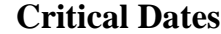

**Note : Original Affidavit to be submitted upto 16:00 hrs. on 11.12.2020.**

**Chief General Manager(T & e-G) M.P. Rural Road Development Authority Bhopal (M.P.)**

# **Copy to:**

- 1. Secretary, Ministry of Rural Development, Rural Development Departments Govt. of India Krishi Bhawan, New Delhi.
- 2. Secretary, Public Works Departments / Agriculture Department / Finance Department Mantralaya Bhopal
- 3. Commissioners Public Relation, Ban Ganga Bhopal.
- 4. Engineer in Chief Public Works Departments, Satpura Bhawan, Bhopal.
- 5. Chief Engineer, Public Works Departments, Jabalpur/ Gwalior / Indore/ Bhopal /National Highway / Bridge.
- 6. Managing Director Rajya Setu Nigam, Arera Hills, Bhopal.
- **7.** Chief Engineer, Central Public Works Departments, E-3/4B Arera Colony Bhopal.

**Chief General Manager(T & e-G) M.P. Rural Road Development Authority Bhopal (M.P.)**

### **FORMAT OF AFFIDAVIT**

**Package no. ………………..**

### **Affidavit**

I…………………………S/o………………………………. Aged……………… years resident of (address……………………………………………………………………..)

(For and behalf of (Name of firm) …………………………………………………..…..), do here by and herewith solemnly affirm / state on oath that: -

- **1. Information furnished with the Bid for the package no. mentioned above is correct in all respects to the best of my knowledge and belief.**
- **2. No retired gazetted officer who has retired within last two years is in the employment with the firm.**
- **3. No near relative is working in the department, (Note: - By the term near relatives is meant Wife, Husband, Parents and Son, Brother, Sister, Brother-in-law, Father-inlaw, Mother-in-law.)**
- **4. Turnover shown in the accounts and in C.A certificate is from consultancy fee only.**
- **5. The firm participating is bid is not Blacklisted / Debarred from participation in tenders by any Govt. Department / under taking.**
- **6. I hereby certify that I have been authorized by ………………………………………..……..……………… ……………………… (the bidder) to sign on his / their behalf.**

Deponent (……………………………..) Authorized signature / for and on behalf ……………………………(Name of Firm)

# **Verification**

I………………………………S/o………………………………. do here by affirm that the contents / information submitted in Technical & Financial Bid and in this affidavit is true and correct to the best of my knowledge and belief and are based on my / our record.

Verified that this…………….. date of …………………20\_\_ at (Place)……………….

Deponent

(……………………………..) Authorized signature / for and on behalf ……………………………(Name of Firm)

# **Guidelines for Participating in Tender (Percentage Rate)**

- 1. For searching Tenders & Tender Document and procedure for submission of Tenders, Bidders are advised to go through guidelines given below:
- i) For submission of Financial Bid, BOQ Template (Price Schedule) is available on the portal. This template must not be modified/ replaced by the bidder. This template may be downloaded and Name of the Bidder should be filled in the relevant line. For quoting rates click the select button. If rates are 'Above' SSR Select 'Excess' and quote the rates, if quoted rate are 'Below' SSR Select 'Less' and quote the rate, if rate is at par Select Excess or Less and quote zero '0' rate. An other BOQ (schedule of items) as given an Annexure-II (A) will also appear online & bidder may view Name of Roads, Length and different items of work to be executed.
- ii) Bidders are not to make entries in any other column or write any condition etc., If BOQ file is found to modified by the bidder the bid will be rejected.
- iii)After submission of bid, bidder has to click freeze button. If bidder intends to make any changes in the bid submitted he will have to go to re-submission options available on the portal. After modification, the Price Bid will have to be again uploaded and frozen. This can be done by the bidder any number of times before last date of bid submission. Every time bidder will have to freeze the bid after submission. After successful submission of bid the bidder will get Bid submission summary a Proof of Bid Submission.
- 2. Scanned copies of the following documents are to be submitted with the Technical Bid (refer clause 4, 12.1 & 12.2 (ITB) of tender document and Formats given in Section-3 of Bidding Document) as below;
	- Packet: I) Scanned copy of Affidavit on prescribed form as given in Annexure-A.
		- II) Registration, Power of Attorney, PAN, EPF, GSTN, Ref. to Bank, List Tech. Persons and Equipments
		- III) Firm organization details of documents defining legal status, Acceptance Letter Annex-C, of NIT.
		- VI) Litigation history.
		- V) 5 years account, work done last 5 years, certificate-similar nature of work and Work in Hand.
		- VI) Work programme and documents listed in para 3.1.3 of LOI.

### **3. Special Instructions to the Contractors/Bidders for the** e-**submission of the bids** online' **through this e-Procurement Portal**

- 1. Bidder should do Online Enrolment in this Portal using the option Click Here to Enroll available in the Home Page. Then The Digital Signature enrollment has to be done with the e token, after logging into the portal. The e-token may be obtained from one of the Authorized Certifying Authorities such as eMudhraCA/GNFC/IDRBT/MtnlTrustline /SafeScrpt/TCS.
- 2. Bidder then logs into the portal giving user id / password chosen during enrollment.
- 3. The e-token that is registered should be used by the' bidder and should not be misused by others.
- 4. DSC once mapped to an account cannot be remapped to any other account. It can only be inactivated.
- 5. The Bidders can update well in advance, the documents such as certificates, purchase order details etc., under My Documents Option and these can be selected as per tender requirements

and then attached along with bid documents during bid submission. This will ensure lesser 'upload of bid documents.

- 6. After downloading / getting the tender schedules, the Bidder should go through them carefully and then submit the documents as per the tender document, otherwise, the bid will be rejected.
- 7. The BOQ template must not be modified/ replaced by the bidder and the same should be uploaded after filling the relevant Columns, else the bidder is liable to be rejected for that tender. Bidders are allowed to enter the Bidder Name and Values only.
- 8. If there are any clarifications, this may be obtained online through the e-procurement Portal, or through the contact details given in the tender document. Bidder should take into account the corrigendum published before submitting the bids online.
- 9. Bidder, in advance, should prepare the bid documents to be submitted as indicated in the tender schedule and they should be in PDF/XLSIRAR/DWF formats. If there is more than one document, they can be clubbed together.
- 10. The bidder should reads, the terms and conditions and accepts the same to proceed further to submit the bids**.**
- 11. The bidder has to submit the tender document(s) online well in advance before the prescribed time to avoid any delay or problem during the bid submission process.
- 12. There is no limit on the size of the file uploaded at the server end. However, the upload is decided on the Memory available at the Client System as well as the Network bandwidth available at the client side at that point of time. In order to reduce the file size, bidders are suggested to scan the documents in 75-100 DPI so that the clarity is maintained and also the size of file also gets reduced. This will help in quick uploading even at very low bandwidth speeds.
- 13. It is important to note that, **the bidder has to click on the Freeze Bid Button, to ensure that he/she completes the Bid Submission Process. Bids which are not frozen are considered as Incomplete/Invalid bids and are not considered for evaluation purposes.**
- 14. The **Tender Inviting Authority (TIA)** will not be held responsible for any sort of delay or the difficulties faced during the submission of bids online by the bidders due to local issues.
- 15. The bidder may submit the bid documents online mode only, through this portal. Offline documents will not be handled throughthis system.
- 16. At the time of freezing the bid, the e-Procurement system will give a successful bid updation message after uploading all the bid documents submitted and then a bid summary will be shown with the bid no, date & time of submission of the bid with all otherrelevant details. The documents **submitted by the bidders will be digitally signed using the e-token of the bidder and then submitted.**
- 17. After the bid submission, the bid summary has to be printed and kept as an acknowledgement as a token of the Submission of the bid. The bid summary will act as a proof of bid submission for a tender floated and will also act as an entry point to Participate in the bid opening event.
- 18. Successful bid submission from the system means, the bids as uploaded by the bidder is received and stored in the system does not certify for its correctness.
- 19. The bidder should see that the bid documents submitted should be free from virus and if the documents could not be opened, due to virus, during tender opening, the bid is liable to be rejected.
- 20. The time that is displayed from the server clock at the top of the tender Portal, will be valid for all actions of requesting bid submission, bid opening etc., in the e-Procurement portal. The

Time followed in this portal is as per Indian Standard Time (IST) which is GMT+5:30. The bidders should adhere to this time during bid submission.

- 21. All the data being entered by the bidders would be encrypted at the client end, and the software uses PKI encryption techniques to ensure the secrecy of the data. The data entered will not be viewable by unauthorized persons during bid submission and not viewable by anyone until the time of bid opening. Overall, the submitted bid documents become readable only after the tender opening by the authorized individual.
- 22. During transmission of bid document, the confidentiality of the bids is maintained since the data is transferred over secured Socket Layer (SSL) with 256 bit encryption technology. Data encryption of sensitive fields is also done.
- 23. The bidders are requested to submit the bids through online e-Procurement system to the TIA well before the bid submission end date and time (as **per Server System Clock).**

### **ASSISTANCE TO BIDDERS**

- **1) Any queries relating to the tender document and the terms and conditions contained therein should be addressed to the Tender Inviting Authority for a tender or the relevant contact person indicated in the tender.**
- **2) Any queries relating to the process of online bid submission or queries relating to MP TENDERS Portal in general may be directed to the 24x7 MP TENDERS Portal Helpdesk.**
- 3) The More information useful for submitting online bids on the MP TENDERS Portal may be obtained at:<https://mptenders.gov.in/nicgep/app>

\*\*\*\*

### **List of documents to be attached with Technical Bid:**

- (i) Scanned copy of Affidavit.
- (ii) Firm organization details with supporting documents in Annexure -II, PAN, EPF, GSTIN
- (iii) Details of Similar nature work in Annexure-III with employers Certificate and Team composition.
- (iv) CVs of key personnel in the prescribed form Annexure-IV
- (v) P/L A/c, Balance Sheet of 2014-15 to 2018-19 with form 26AS and documents listed in para 3.1.3 of LOI.

**Annexure-D**

### **TENDER CONDITION ACCEPTANCE LETTER (To be given by Consultants)**

*Date:*  $\blacksquare$ 

**To,**

**The Chief General Manager MPRRDA, Bhopal (M.P.)**

**Sub: Acceptance of Terms & Conditions of Tender.**

**Tender Reference No: (Package No. ………………)**

**Name of Tender / Work: - Consultancy for DPR of Bridges** 

**Dear Sir,**

**1. I/ We have downloaded / obtained the tender document(s) for the above mentioned 'Tender/Work' from the web site: www.mptenders.gov.in** 

**\_\_\_\_\_\_\_\_\_\_\_\_\_\_\_\_\_\_\_\_\_\_\_\_\_\_\_\_\_\_\_\_\_\_\_\_\_\_\_\_\_\_\_\_\_\_\_\_\_\_\_\_\_\_\_\_\_\_\_\_\_\_\_\_\_\_\_\_\_\_\_\_\_\_\_\_\_ \_\_\_\_\_\_\_\_\_\_\_\_\_\_\_\_\_\_\_\_\_\_\_\_\_\_\_\_\_\_\_\_\_\_\_\_\_\_\_\_\_\_\_\_\_\_\_\_\_\_\_\_\_\_\_\_\_\_\_\_\_\_\_\_\_\_\_\_\_\_\_\_\_\_\_\_\_**

**\_\_\_\_\_\_\_\_\_\_\_\_\_\_\_\_\_\_\_\_\_\_\_\_\_\_\_\_\_\_\_\_\_\_\_\_\_\_\_\_\_\_\_\_\_\_\_\_\_\_\_\_\_\_\_\_\_\_\_\_\_\_\_\_\_\_\_\_\_\_\_\_\_\_\_\_\_ \_\_\_\_\_\_\_\_\_\_\_\_\_\_\_\_\_\_\_\_\_\_\_\_\_\_\_\_\_\_\_\_\_\_\_\_\_\_\_\_\_\_\_\_\_\_\_\_\_\_\_\_\_\_\_\_\_\_\_\_\_\_\_\_\_\_\_\_\_\_\_\_\_\_\_\_\_**

**as per your advertisement, given in the above mentioned website(s).** 

**2. I / We hereby certify that I / we have read the entire terms and conditions of the tender documents from Page No. \_\_\_\_\_\_\_ to \_\_\_\_\_\_ (including all documents like annexure(s), schedule(s), etc .,), which form part of the contract agreement and I / we shall abide hereby by the terms / conditions / clauses contained therein.**

**3. The corrigendum(s) issued from time to time by your department/ organisation too have also been taken into consideration, while submitting this acceptance letter.** 

**4. I / We hereby unconditionally accept the tender conditions of above mentioned tender document(s) / corrigendum(s) in its totality / entirety.**

**5. I / We do hereby declare that our Firm has not been blacklisted/ debarred by any Govt. Department/Public sector undertaking.**

**6. I / We certify that all information furnished by the our Firm is true & correct and in the event that the information is found to be incorrect/untrue or found violated, then your department/ organisation shall without giving any notice or reason therefore or summarily reject the bid or terminate the contract , without prejudice to any other rights or remedy including the forfeiture of the full said earnest money deposit absolutely.** 

> **Yours Faithfully, (Signature of the Bidder, with Official Seal)**

# **Special condition**

(i) After acceptance of tender, consultant shall be informed that tender has been accepted subject to his/their providing services of a suitable Team Leader/RE/Bridge Engineer. Team Leader/Resident Engineer/Bridge Engineer proposed in the technical Bid has to attend MPRRDA office for discussion/interview on the specified date & time. If proposed T.L./RE/BE is not assessed suitable for the assignment consultant will have to provide a suitable Substitute of equal or higher qualification and experience. Such Substitute will be subject to approval by MPRRDA after personal interview.

consultant will also have to submit a joint undertaking for each of the key personnel regarding their availability during the whole contract period

- (ii) If Team Leader/RE/Bridge Engineers Proposed in the technical bid do not appear for interview for the assignment, a penalty of Rs. 50000/- will be levied and recovered from the consultant
- (iii) If proposed Team Leader/RE/BE is rejected and a Substitute is approved and Substituted Team Leader/RE/Bridge Engineer does not join duties or replaced during the contract period similar penalty of Rs. 50000/- will be payable by the consultant.
- (iv) If consultant fails to provide a acceptable Team Leader/RE/Bridge Engineer even after given two opportunities with in a month time from the date of communication of provisional approval of tender, tender of consultant will be rejected and he will be debarred from participation in tenders for a period of one year.
- (v) Frequent replacement of Team Leader/Resident Engineer/Bridge Engineer and other technical staff without valid reason will also be cause for termination of agreement.
- (vi) If a Team Leader/RE/Bridge Engineer working with a consultant leaves his assignment during the currency of contract without valid reason/approval by CGM he will not be allowed to work with any other consultant in MPRRDA for a period one year.

# **List of the Bridges for which DPR is to be prepared in each District**

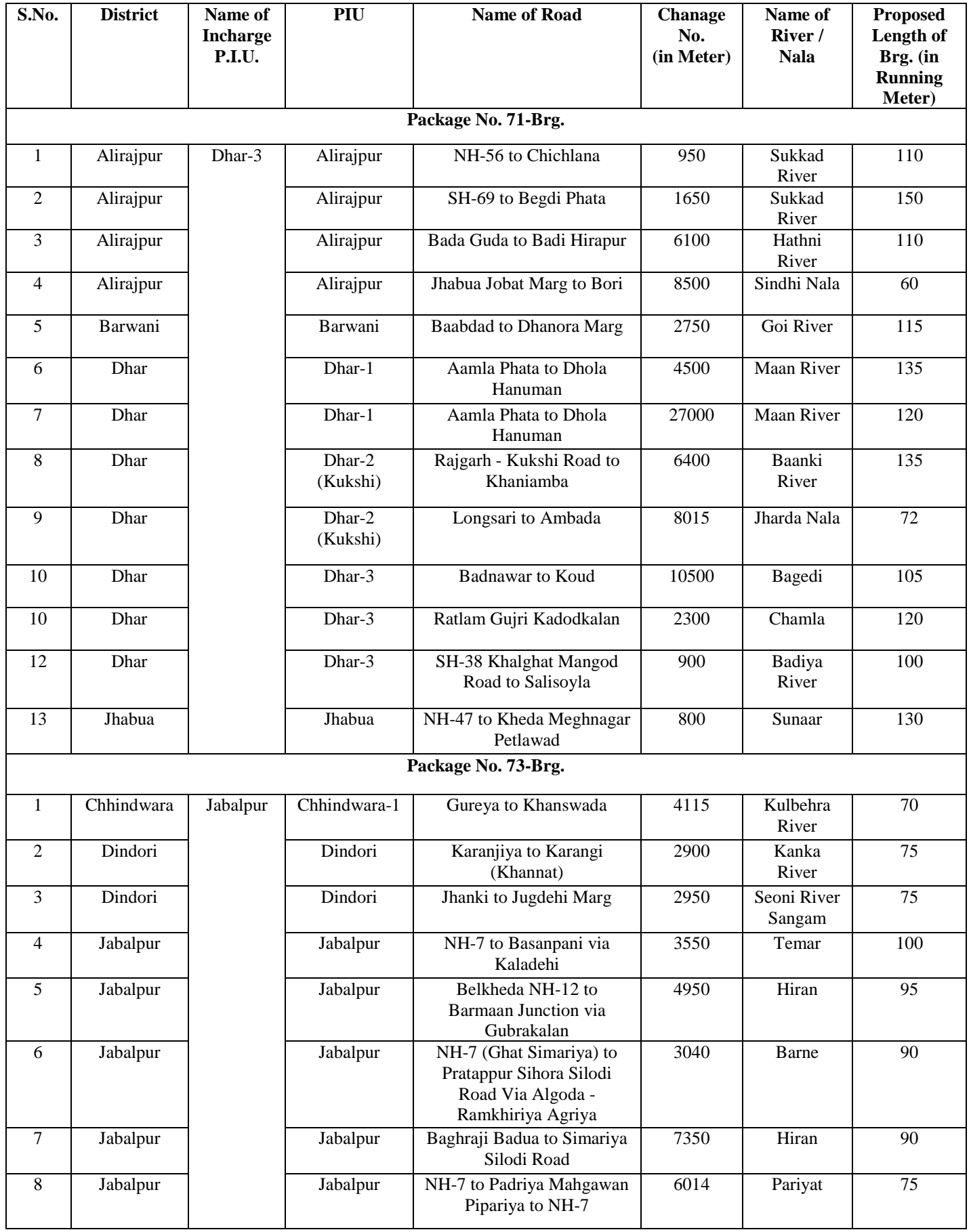

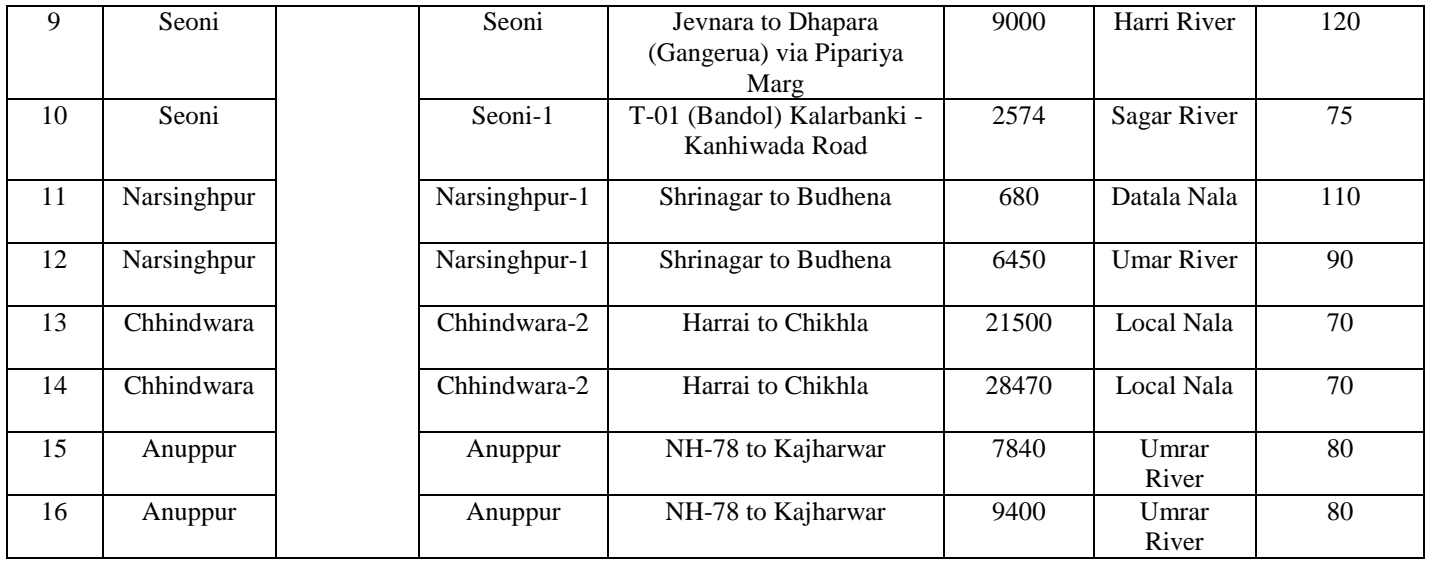

(a) Other details may be obtained from the GM PIU concerned.